#### HELAC-Onia

Hua-Sheng Shao Peking University PH-TH, CERN Charmonium Workshop, LAL-Orsay 06 March 2013

arXiv:1212.5293 http://helac-phegas.web.cern.ch/helac-phegas

erdissshaw@gmail.com

#### HELAC-Onia framework

# HELAC-Onia in a nutshell

- HELAC generates the QCD and EW amplitudes at the partonic level based on Dyson-Schwinger equations. <sup>A. Kanaki, C.G.Papadopoulos (2000)</sup> *C.G.Papadopoulos, M.Worek (2006)*
- PHEGAS generates partonic level events with multi-channel techniques. *C.G.Papadopoulos (2000)*
- Onia generates hadronic (or quarkonium) level helicity amplitudes and physical observables based on the factorization of nonrelativistic quantum chromodynamics.

#### recursion relation is an an interestion of the Berends-Giele of the Berends-Giele of Tensor in the Berends-Shell relationships re it, we consider a process with n external legs. The momentums of these external legs are

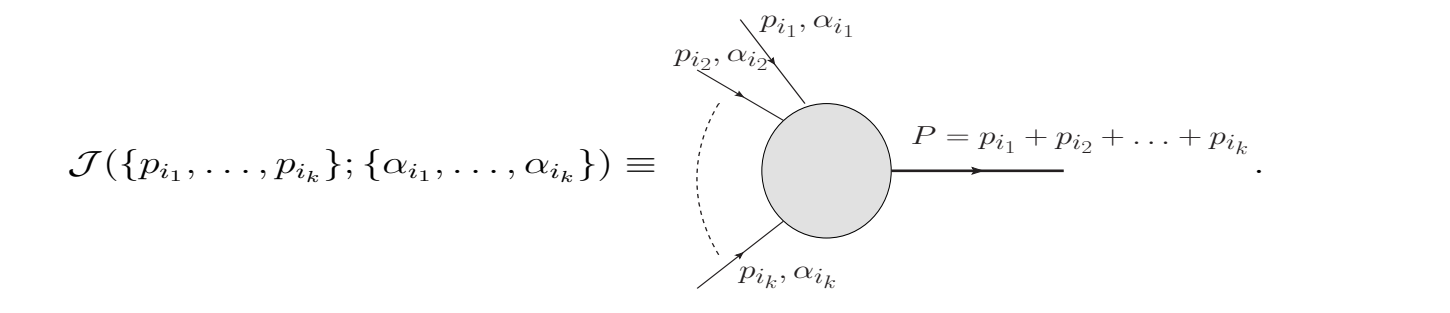

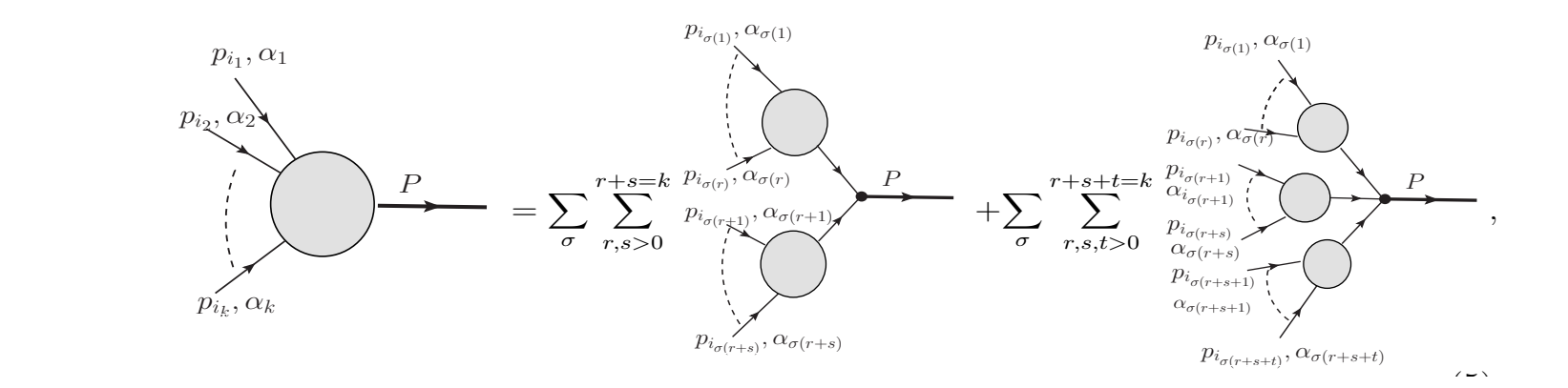

µ

 $\frac{1}{\sqrt{2}}$  means to exhaust all possible generating "level" r, s (and t) currents for  $\frac{1}{\sqrt{2}}$  currents for  $\frac{1}{\sqrt{2}}$  currents for  $\frac{1}{\sqrt{2}}$  currents for  $\frac{1}{\sqrt{2}}$  currents for  $\frac{1}{\sqrt{2}}$  currents for  $\frac$ 

 $\overline{\phantom{a}}$   $\overline{\phantom{a}}$   $\overline{\$  $\overline{\text{Sentramization of Bertras of the reconstruction}$ the i1,...,i<sup>k</sup> external legs.Each off-shell currents should be multiplied by its propagator. Generalization of Berends-Giele recursion relation !!!

# color decomposition

- N particle amplitudes can be decomposed  $\text{as} A_N = \sum C_i A_N^i$ , where  $C_i = \delta_1^{\sigma_i(1)} \delta_2^{\sigma_i(2)} \cdots \delta_n^{\sigma_i(n)} (n \leq N)$ . The final color matrix is  $M_{ij} = \sum C_i C_j$ , and the final square of amplitudes is  $A_N A_N^* = \sum M_{ij} A_N^i A_N^{j*}$  (color flow basis). *i*, *j* ∑  $I$  $\mathbf{B} \in \mathbf{A} = \sum_{i} \sum_{j} A^{i}$  where  $C$ ds $\mathcal{A}_N$  =  $\sum \mathsf{C}_i A_N$  , W *Ci* = ± <sup>1</sup> ± <sup>2</sup> *...* ± *<sup>n</sup>* (*n* ∑ *N*). The final color matrix is *Mij* = P*CiCj*, æ*i* (1) æ*i* (2) æ*i* (*n*) amplitudes is  $A_N A_N = \sum M_{ij} A_N^i A_N^j$  (color flow basis). basis of color flow!
	- For illustration:1)*gg* > *gg* 2) *q q*<sup>~</sup> > *gg*

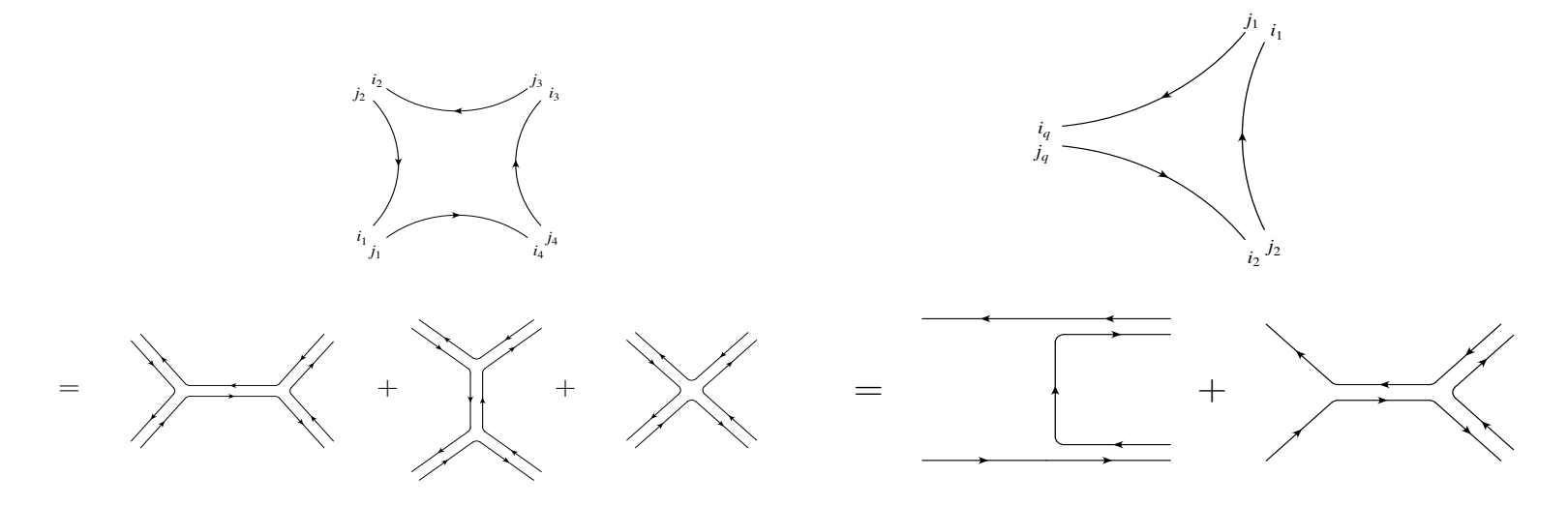

#### Quarkonium amplitudes  $\sim$  In the framework of the NRQC factorization, the cross section, the cross section of a heavy quarkonium of a heavy quarkonium of a heavy quarkonium of a heavy quarkonium of a heavy quarkonium of a heavy quarkonium of production can be written as a combination of the perturbative short-distance parts and

• In NRQCD factorization,

 $\sigma(pp\to {\cal Q}+X)=\sum \limits$  $i,j,n$  $\int dx_1 dx_2 f_{i/p}(x_1) f_{j/p}(x_2) \hat{\sigma}(i j \rightarrow Q \bar{Q}[n] + X \langle \mathcal{O}_n^{\mathcal{Q}} \rangle,$ 

- Projection method is used to constrain the spin and color quantum number of heavy quark pair in its short distance coefficient. where first and follow the the parton of the parton of the part of the short control of the short  $\alpha$ spin and color quantum number of neavy
- P-wave currents are introduced in order to calculate helicity amplitudes of P-wave fock states. distance distance and matrix distance in the power to calculate Helicity allipiitudes of P-wave fock a states. Where very is the relative velocity of the relative velocity of the heavy  $\alpha$

 $\vert$  More technical details are presented in arXiv:1212.5293  $\vert$ S[8]

3

# What could HELAC-Onia do?

- Multi heavy quarkonium, including Bc system, production at the  $pp(p^{\sim})$  and e+e- colliders.
- Multi P-wave heavy quarkonium production at the  $pp(p^{\sim})$  and e+e- colliders.
- Fully differential distributions calculations.
- Spin density matrix elements in helicity frame, Collins-Soper frame, Gottfried-Jackson frame and target frame.
- EW particles with complex mass scheme and jets with inclusive kT clustering procedure.
- LHE files can be generated with modified PHEGAS.

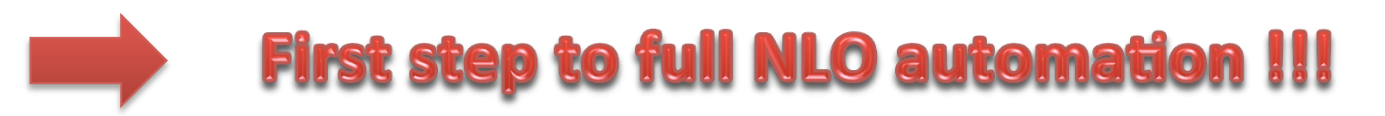

# Benchmark processes

*arXiv:1212.5293*

- Bc meson production at the LHC.
- Charmonium production at B factories. Single charmonium and double charmonium production.
- Double quarkonia production at hadron colliders.
- Hadroproduction of quarkonia in association with a heavy quark pair.
- Spin density matrix and polarization.

# Application

# How to use HELAC-Onia?

- 1. Specify input parameters in user inp following the format in default.inp.
- 2. Provide process information in process.inp.
- 3. Compile with the command line:

 > make 

• 4. Run with the command line:

 > ./Helac-Onia

• 5. If one wants to remove the output files, object files and exectuable files, run the command line: > make clean 

## An example

- If we want to calculate  $e^-e^+ > \eta_c({}^1S_0^{[1]})ggg$
- Specify the process information in process.inp:

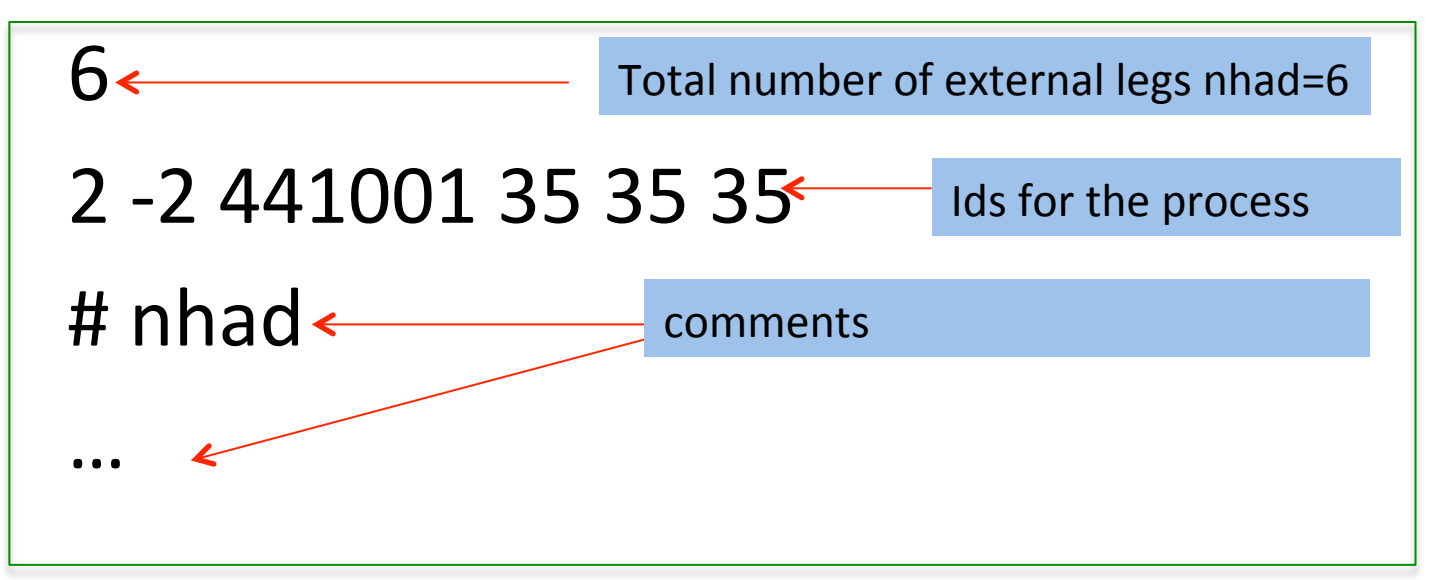

# An example

#### Choose input parameters in user.inp:

colpar 3  $\#$  1=pp,2=ppbar,3=e+e-  $\|$  preunw 10000  $\#$  n. of pre-unw events energy 10.6d0 # cms energy  $\frac{1}{\sqrt{1-\frac{1}{2}}}\$  unwevt 100000 # n. of unw events  $\alpha$  and  $\alpha$  and  $\alpha$  alphasrun 0 # running alphas (1) or not (0)  $\vert \vert$  nopt 10000 # opti parameteter cmass 1.5d0 # mass of charm quark  $\vert\vert$  nopt step 10000 # opti parameter # e+e- cutoff opr 1 # opX parameter cutoffe 1.0d-10 # cutoff (e+e- case)  $\vert\vert$  maxopt 8 #opti parameter minenl 0d0 # minimum lepton energy  $\|$  noptlim 100000 # opti parameter mineng 0d0 # minimum quark energy  $\frac{1}{1}$  iopt 1 # opti parameter minanglq 0d0 # minimum angle  $l-q$   $\vert \vert$  gener 0 # 0 PHEGAS 1 RAMBO 3 VEGAS minangqq 0d0 # minimum angle q-q  $\vert\vert$  ranhel 3 # MC over helicities minmqqe 0d0 # minimum mass q-q (e+e-)  $\|\cdot\|$  ptdisQ F # don't calculate pt distribution unwgt  $T \qquad #$  unweighting on/off  $\qquad \qquad \qquad$  Scale 0 # 0=fixed scale alphaem  $0.00729927d0$  # alphaem value  $\Box$  LDMEcc1S01 0.0645d0 # 0.387/2/Nc

minangll 0d0 # minimum angle  $\vert$ -l alimit 0 # lower limit of alpha(i) in mul-cha alphas2 0.26d0 # fixed value of alphas  $\|\cdot\|$  FScaleValue 5.3d0 # the value of fixed scale

# An example

• Run ./Helac-Onia. Two useful output files generated: RESULT\_eebaretac1ggg.out,sampleeebaretac1ggg.lhe (only when unwgt=1 and gener=0).

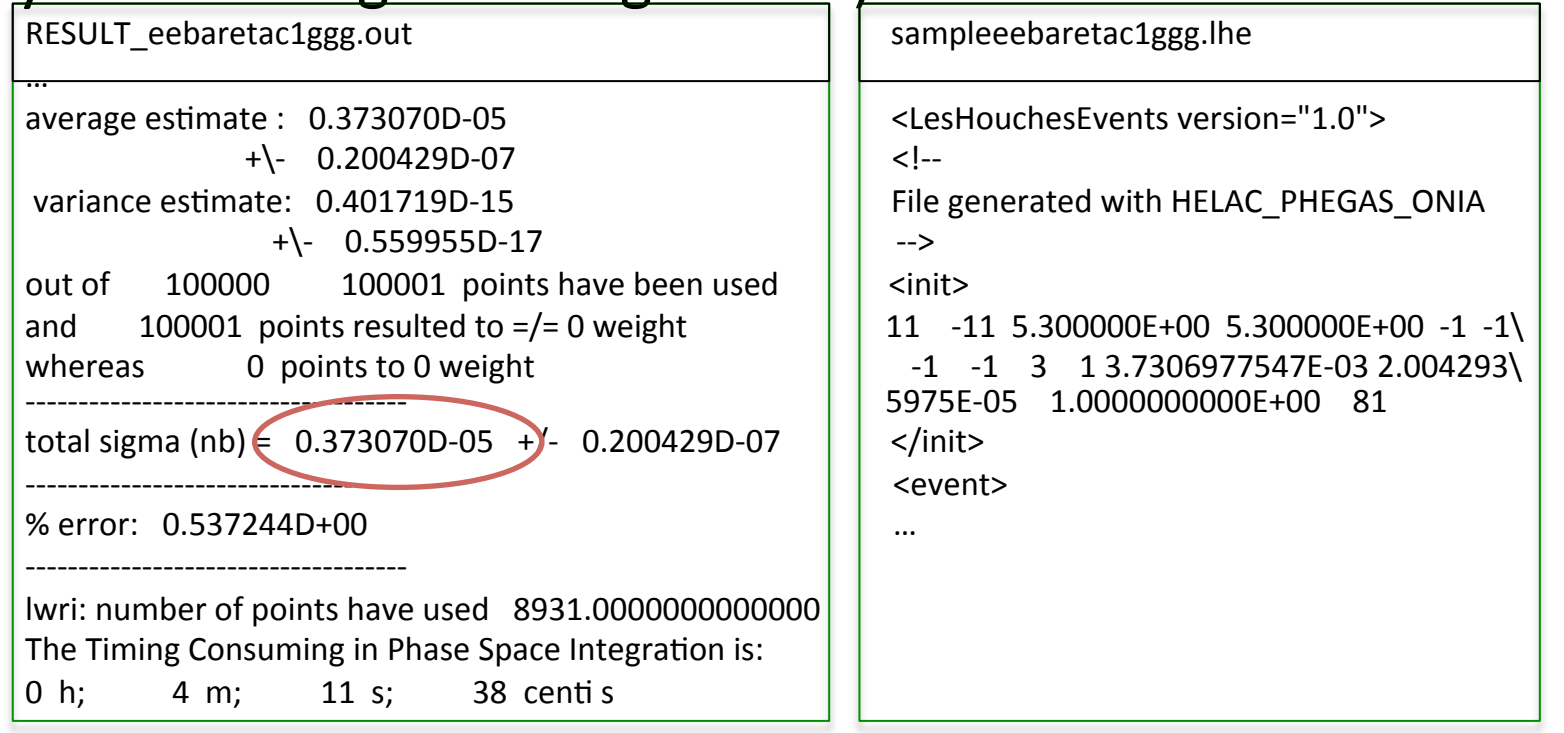

# ηc and hc

• From above example, it is quite easy for one to calculate  $\eta c$  and hc production rate at the LHC. The fock states up to  $O(v^2)$  for nc

are  ${}^{1}S_{0}^{[1/8]}, {}^{3}S_{1}^{[8]}, {}^{1}P_{1}^{[8]}$ , and for hc are  ${}^{1}S_{0}^{[8]}, {}^{1}P_{1}^{[1]}$ .

• For example, I recalculated the dominant subchannel  $gg \rightarrow h_c(^1S_0^8)g$  use the the same input parameters (except using CTEQ6L1) as in arXiv:0904.0726 (others see C.-F.Qiao's talk),

$$
m_c = 1.78 \text{GeV}, \mu = \sqrt{4m_c^2 + p_T^2}, |\eta(h_c)| < 2.2,
$$
  

$$
\langle O^{h_c}({}^1S_0^{[8]}) \rangle = 9.8 \times 10^{-3} \text{GeV}^3, CTEQ6L1
$$

# ηc and hc

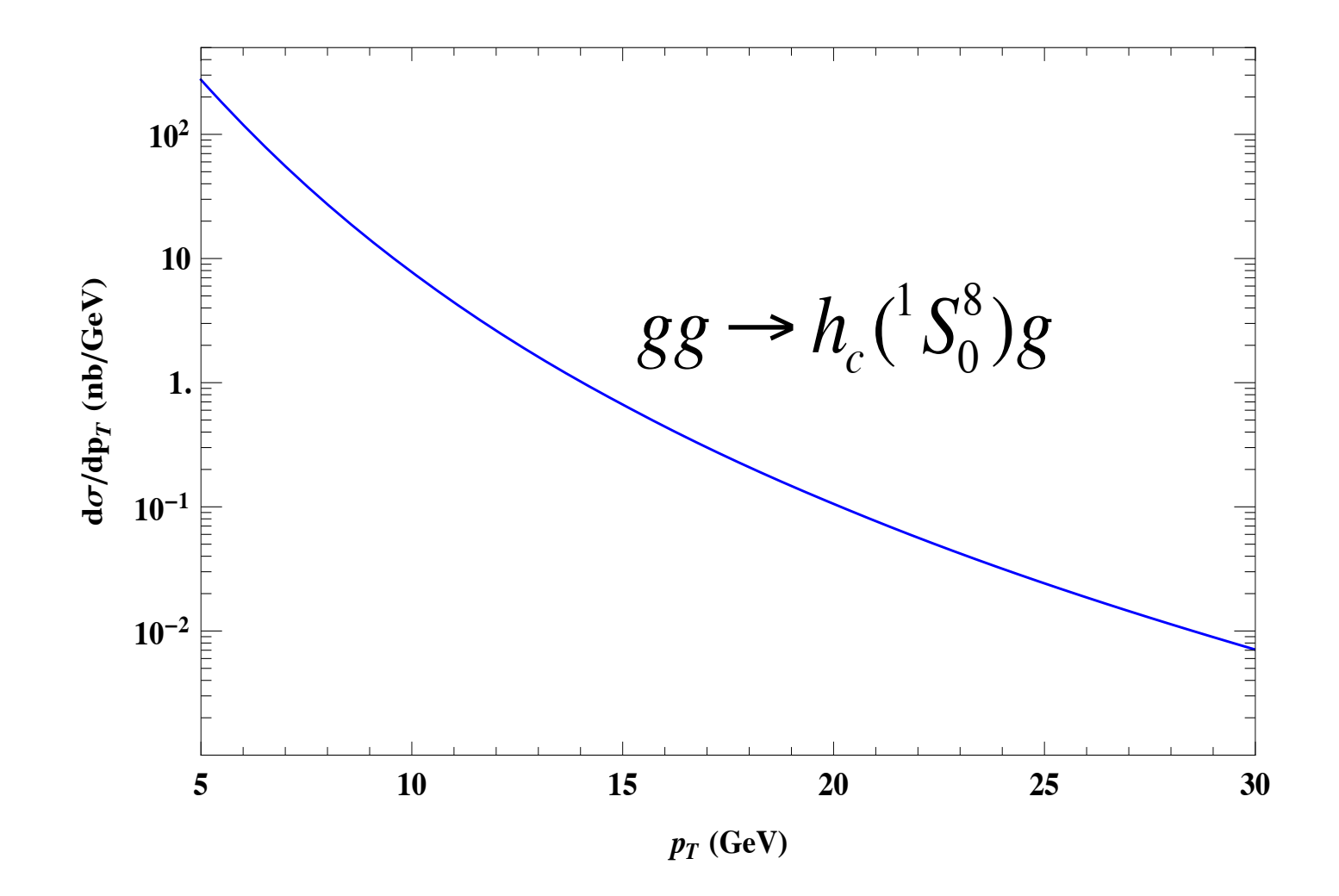

# Close words

- The program is available at http://helac-phegas.web.cern.ch/helac-phegas.
- If you have any questions about HELAC-Onia, please don't hesitate to contact me: erdissshaw@gmail.com

• Thanks for your attention !!!